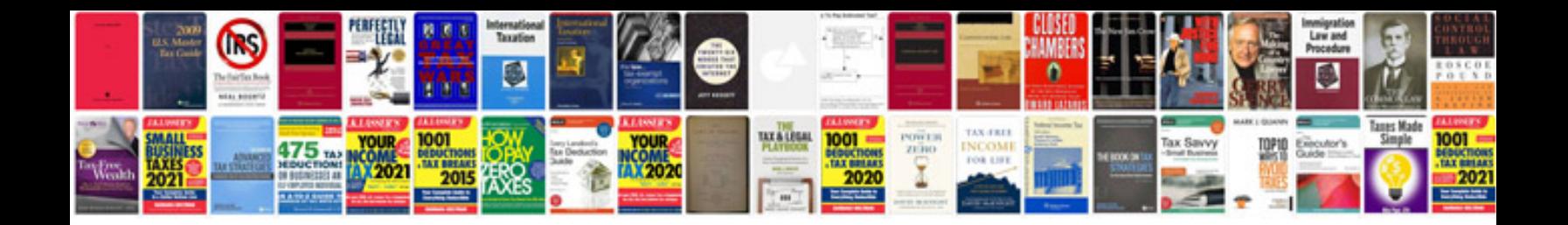

Como transformar em jpg

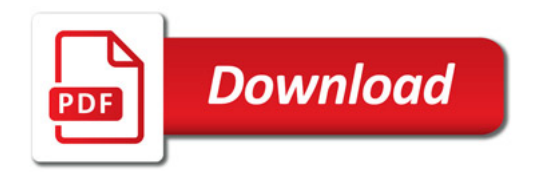

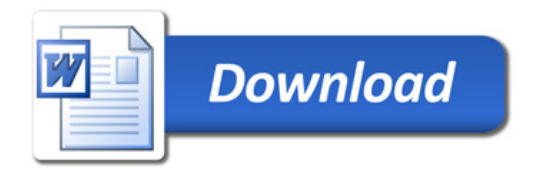